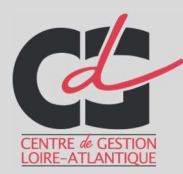

### REORGANISER UNE ARBORESCENCE INFORMATIQUE

À l'instar des documents papier, il est nécessaire d'organiser et de structurer le classement des fichiers électroniques.

PREAMBULE :

Une arborescence numérique est une structure de données en arbre. Cette dernière est organisée en dossiers et sous-dossiers, allant du général au particulier. Elle est située sur le serveur commun de la collectivité et concerne uniquement les documents de service.

Il convient d'éviter d'enregistrer les documents personnels dans l'arborescence commune. Il est cependant possible de créer un dossier « personnel ».

# 1/ POUR COMMENCER

 Constituer un groupe de travail afin de fixer la charte de nommage et valider la réorganisation des dossiers.

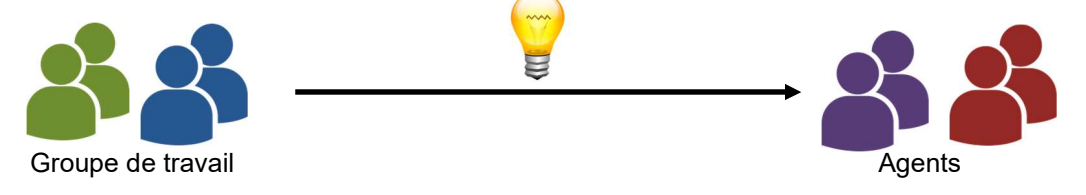

- Au minimum, le directeur général des services et les responsables de service doivent faire partie du groupe de réflexion.
- Le bilan des décisions prises doit par la suite être présenté à l'ensemble des agents afin que chacun puisse s'approprier les modifications apportées à l'arborescence.
- Optimiser l'arborescence numérique peut être chronophage et susciter de la démotivation si le projet ne semble pas avancer.

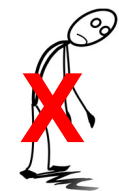

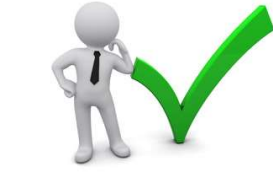

- $\blacktriangleright$  Il convient donc de se fixer des objectifs raisonnables et atteignables.
- L'étendue des fichiers et dossiers à renommer et réorganiser doit être déterminée en amont.
- On peut se poser les questions suivantes : le travail concerne-t-il toute l'arborescence ou seulement une partie ? Se concentre-t-on uniquement sur les dossiers ? La réflexion sera-telle poussée jusqu'au niveau des fichiers ?
- Une fois le projet délimité, et afin d'être le plus efficace possible, une date de livraison doit être définie.
	- À partir de là, un calendrier peut être mis en place pour organiser les différentes étapes dans le temps.

 Pour maintenir la motivation du groupe de travail et remédier aux principaux obstacles rencontrés, il est possible de prévoir des bilans réguliers.

## 2/ TRIER ET RENOMMER LES FICHIERS

- Versions de travail, documents téléchargés, documentation, etc. : les dossiers se remplissent rapidement de fichiers n'ayant pas vocation à être conservés sur le long terme.
	- Supprimer régulièrement les documents de travail ou la documentation devenus inutiles (la rédaction d'un bordereau d'élimination n'est pas nécessaire pour ces types de documents)
- Nommer correctement ses fichiers afin d'avoir une idée précise de leur contenu sans avoir à les ouvrir.
	- Homogénéiser le nommage de vos dossiers : minuscules/majuscules, termes/abréviations utilisés, développement des acronymes. Pour ce faire, une charte de nommage peut être rédigée.
	- Renommer les pièces téléchargées et les ranger dans les dossiers correspondants (ne pas les laisser sur le bureau).
	- Penser également à renommer les photographies et les scans dont le nommage est réalisé automatiquement par les appareils.
	- Opter pour des noms courts (pas plus de 31 caractères) composés des éléments suivants séparés par des underscores « » : SUJET + TYPOLOGIE + VERSION (+DATE si nécessaire), exemples :
		- ReunionCA\_CR\_20200401\_V1
		- ReunionCA\_CR\_20200401\_V2

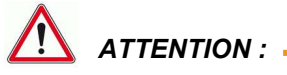

Les archives électroniques ont la même valeur que les archives papier. De ce fait, les documents natifs électroniques (documents dont la version originale est numérique) et les documents numériques signés électroniquement ne peuvent pas être éliminés sans la rédaction d'un bordereau d'élimination et la validation de ce dernier par le directeur des Archives départementales de Loire-Atlantique.

# 3/ ORGANISER / OPTIMISER L'ARBORESCENCE

**Au fil du temps, les dossiers créés pour ranger les documents côtoient des fichiers isolés, non** rattachés à une mission particulière du service (voir exemple ci-dessous).

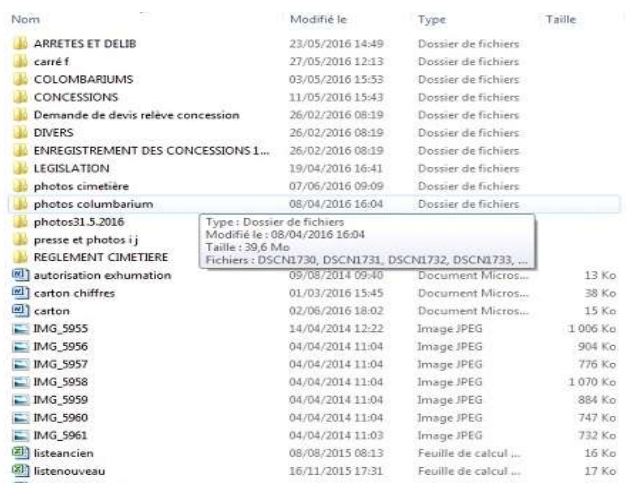

#### Ce type de situation peut signifier que l'arborescence n'est plus adaptée aux missions du service !

- **La succession d'agents sur un même poste entraîne également la multiplication de dossiers ayant au** final le même objet.
	- Exemple ci-dessus : dossier « concessions » et dossier « enregistrement des concessions »
- <sup>■</sup> C'est pourquoi il est important que chaque nouvel agent soit formé à l'utilisation de l'arborescence commune dès son recrutement.
- Voici des conseils permettant de faciliter au mieux les recherches futures de documents :
	- Créer un dossier pour chaque mission de votre service.
	- Classer tout fichier dans un dossier.
		- A l'instar du papier, un document isolé est considéré comme perdu.
		- Éviter d'enregistrer les doubles de documents envoyés pour information. Privilégier la création d'un raccourci vers l'original.
	- Nommer les dossiers de façon à ce qu'ils soient compréhensibles pour tous, notamment les nouveaux arrivants.

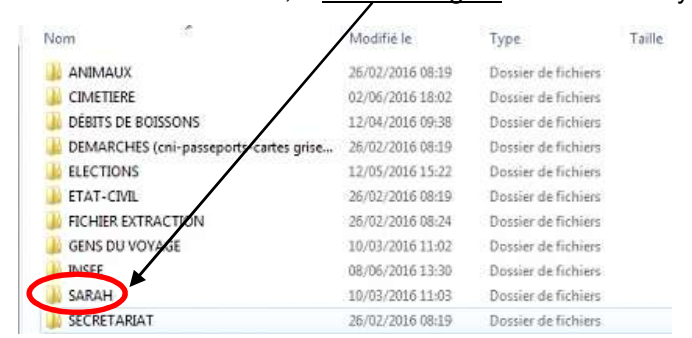

Éviter les « divers », « Nom de l'agent » ou les acronymes.

- Éviter d'utiliser les noms des services, privilégier plutôt les missions. Ainsi, pas besoin de modifier les arborescences lorsque les services fusionnent ou changent de nom !
- $\triangleright$  Limiter les niveaux (cinq maximum).

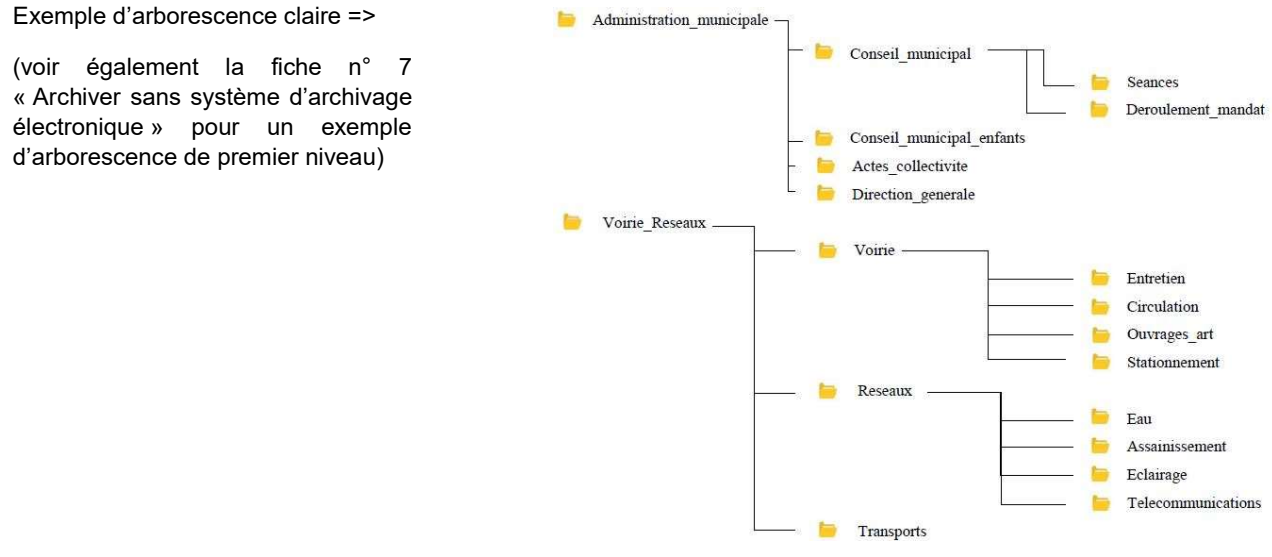

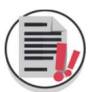

En vue de préparer les futures éliminations, créer un dossier « Z\_eliminations » pour chaque grand répertoire (premier niveau de description). Ces dossiers faciliteront la rédaction du bordereau d'élimination des archives électroniques.

### **RAPPEL**

À l'instar des archives papier, certains fichiers électroniques seront conservés définitivement tandis que d'autres seront éliminés au terme de leur DUA. Une arborescence bien gérée est primordiale pour une gestion efficace des missions au quotidien et facilite l'archivage des documents électroniques.

#### POUR TOUTE INFORMATION COMPLEMENTAIRE, CONTACTER :

> Les Archives départementales de Loire-Atlantique, www.archives.loire-atlantique.fr